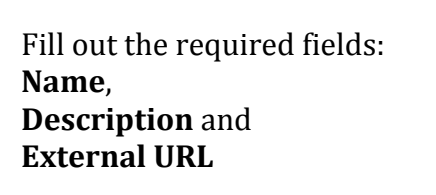

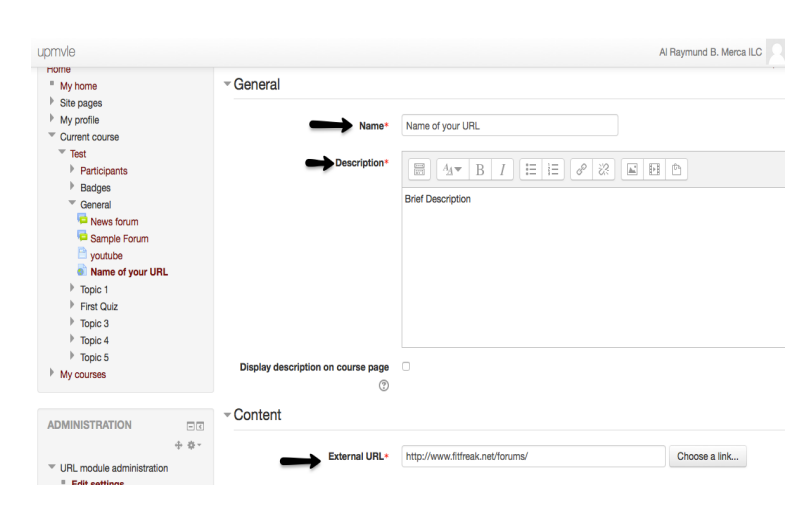

Click on the arrow before appearance to double check settings. Make sure settings are as show below, and **Display URL Description** should be checked

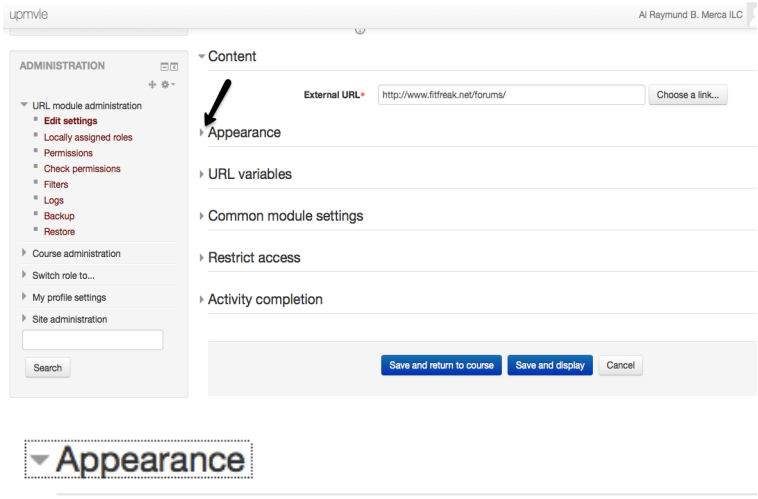

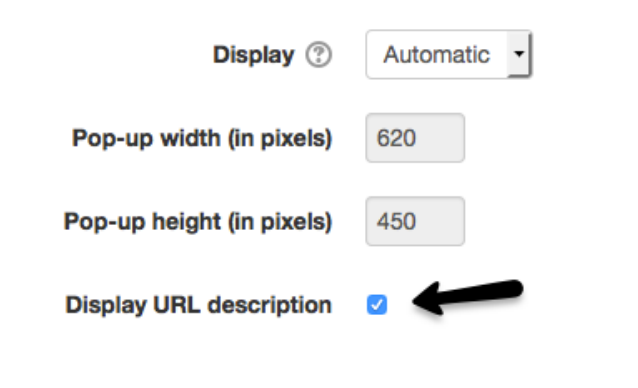

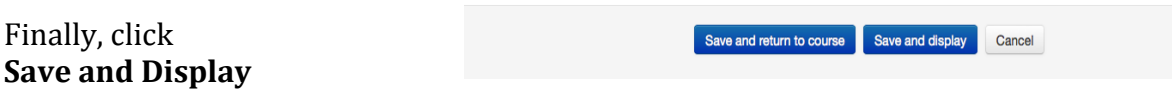